$<<$  Office 2007  $>$ 

<< Office 2007 >>

- 13 ISBN 9787121077722
- 10 ISBN 7121077728

出版时间:2009-3

页数:413

字数:907000

extended by PDF and the PDF

http://www.tushu007.com

, tushu007.com

, tushu007.com

## $<<$  Office 2007  $>$

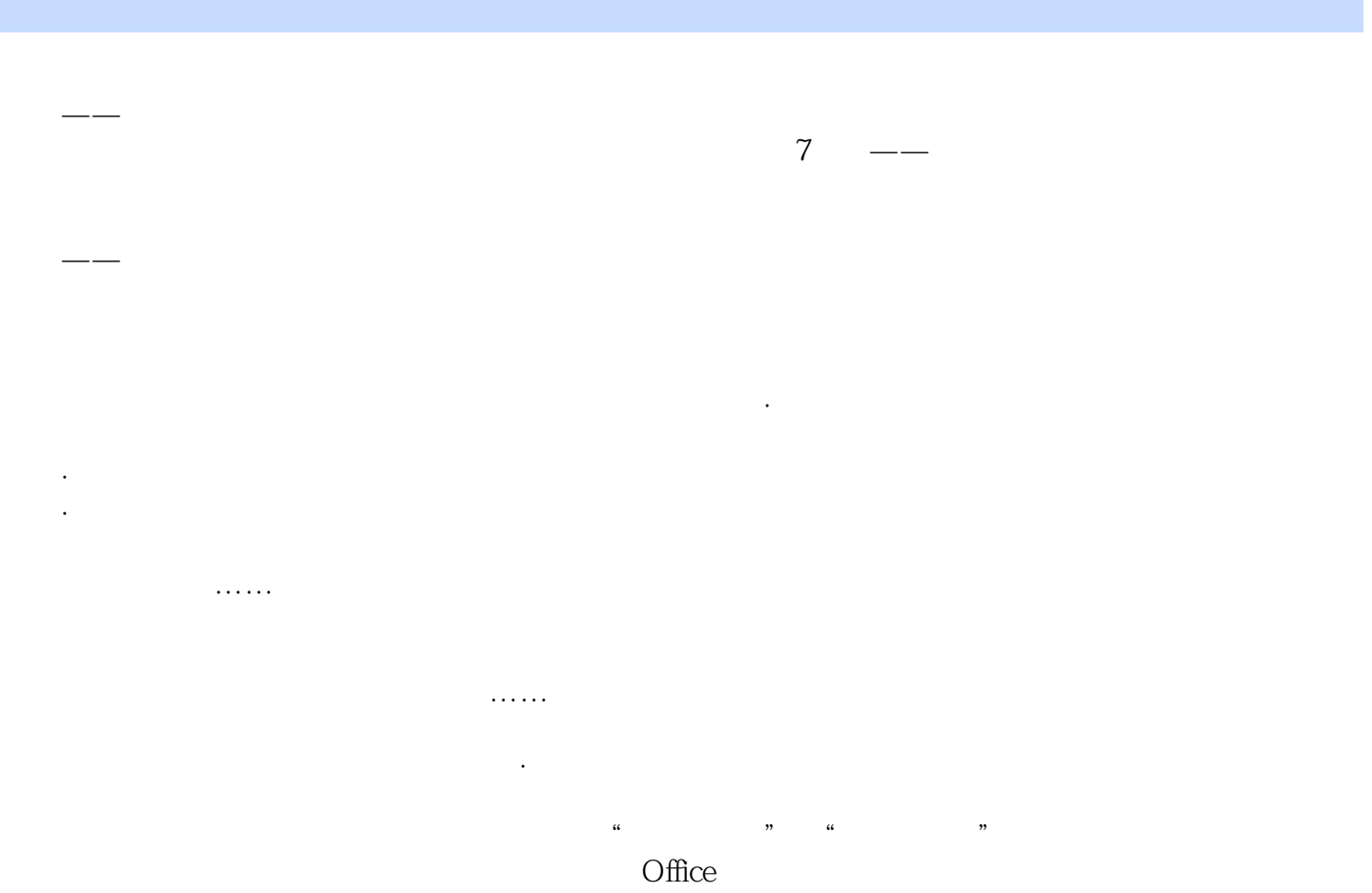

. Word2007 · · · · · · · · · · · · · PowerPoint2007 · · · · Excel2007 verPoint2007<br>1997 · PhotoshopCS3<br>2007 · PhotoshopCS3 - PhotoshopCS3<br>- PhotoshopCS3<br>PhotoshopCS3<br>PhotoshopCS3 · DreamweaverCS3<br>CS3 · Dreamweaver, FIash, Fireworks

Office 2007  $\Box$  office Word 2007 Nord 2007 2007基本操作、编辑与美化Excel表格、计算表格数据、管理和分析数据、PowerPoint的基本操作、修 PowerPoint  $\alpha$  Access 2007  $\alpha$  Access 2007 Outlook Word **Excel Excel PowerPoint** Office  $214$ 

, tushu007.com

 $\Omega$ ffice 2007 Office

 $<<$  Office 2007  $>$ 

## , tushu007.com

 $<<$  Office 2007  $>$ 

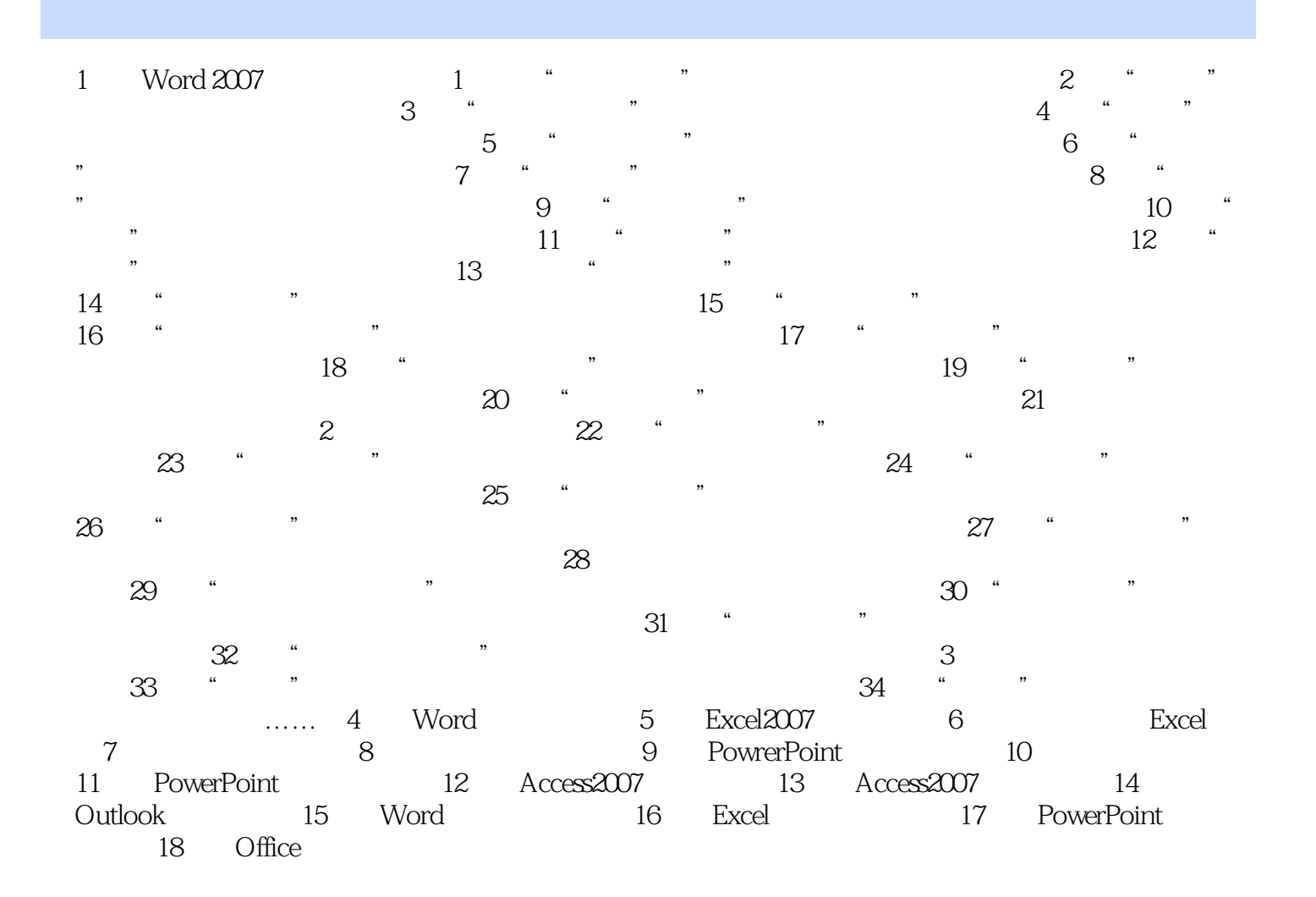

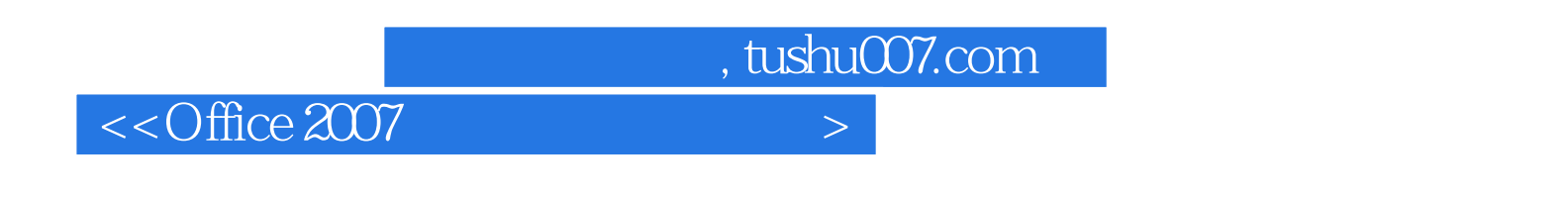

Office 2007 Office 2007  $\Omega$  ffice

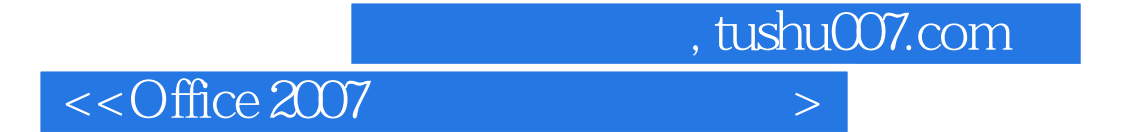

本站所提供下载的PDF图书仅提供预览和简介,请支持正版图书。

更多资源请访问:http://www.tushu007.com